# Fonctionnalité et Modularité

#### Jean-Jacques Lévy

[jean-jacques.levy@inria.fr](#page-1-0)

Cours 7

<http://jeanjacqueslevy.net/prog-fm>

#### <span id="page-1-0"></span>Plan

- graphes
- représentations
- parcours en profondeur d'abord
- sortie de labyrinthe
- parcours en largeur d'abord
- plus court chemin

télécharger Ocaml en http://www.ocaml.org

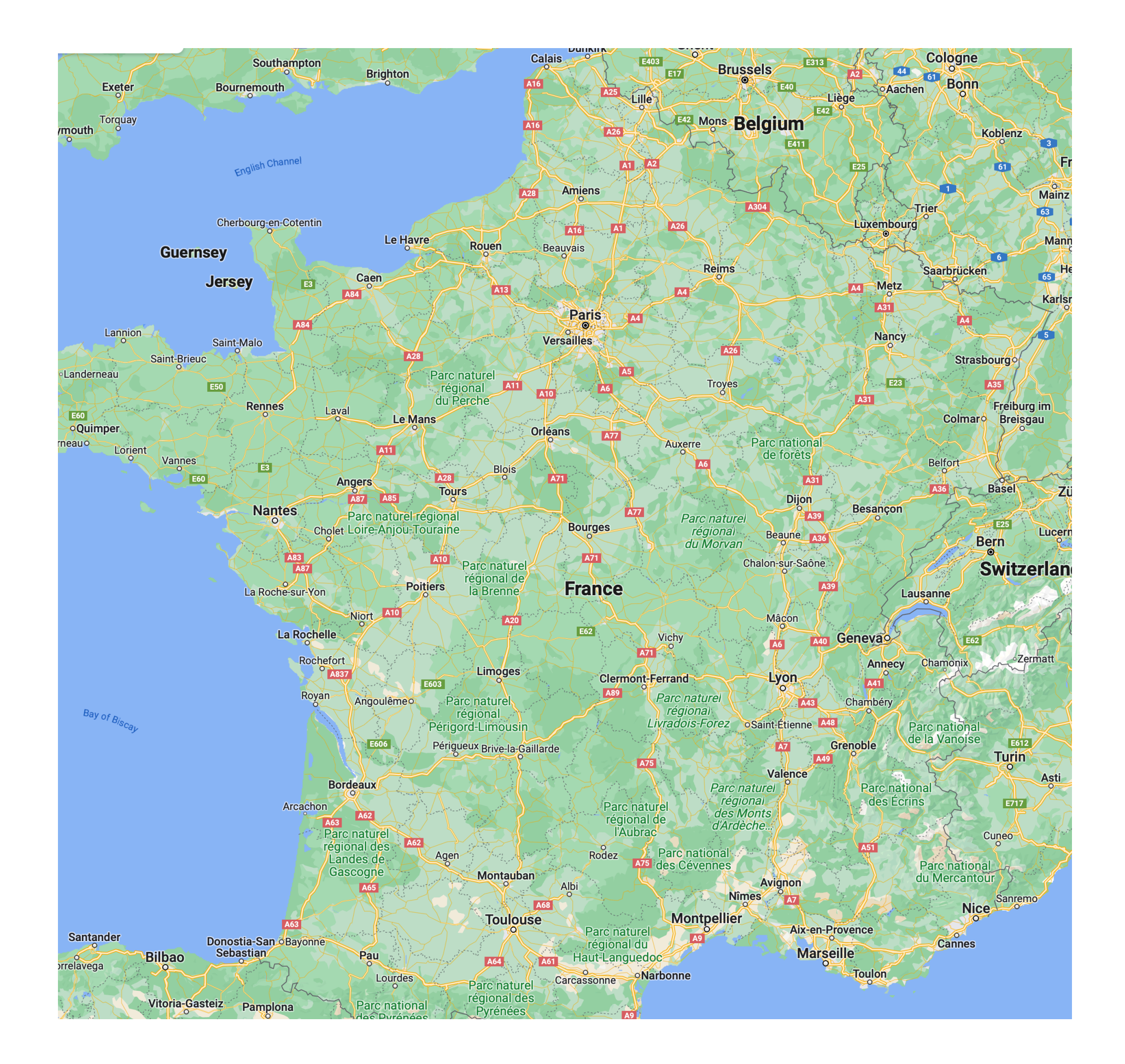

• carte routière et graphe des connexions entre villes avec la distance en km

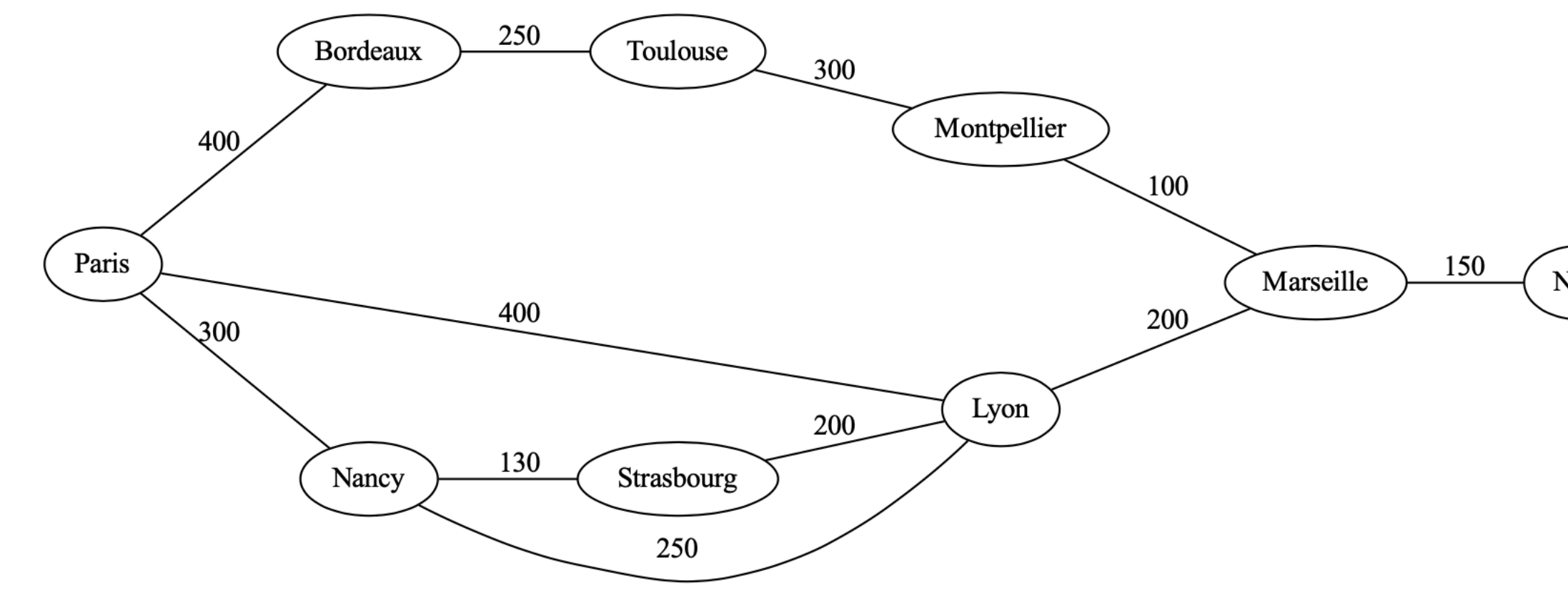

Nice

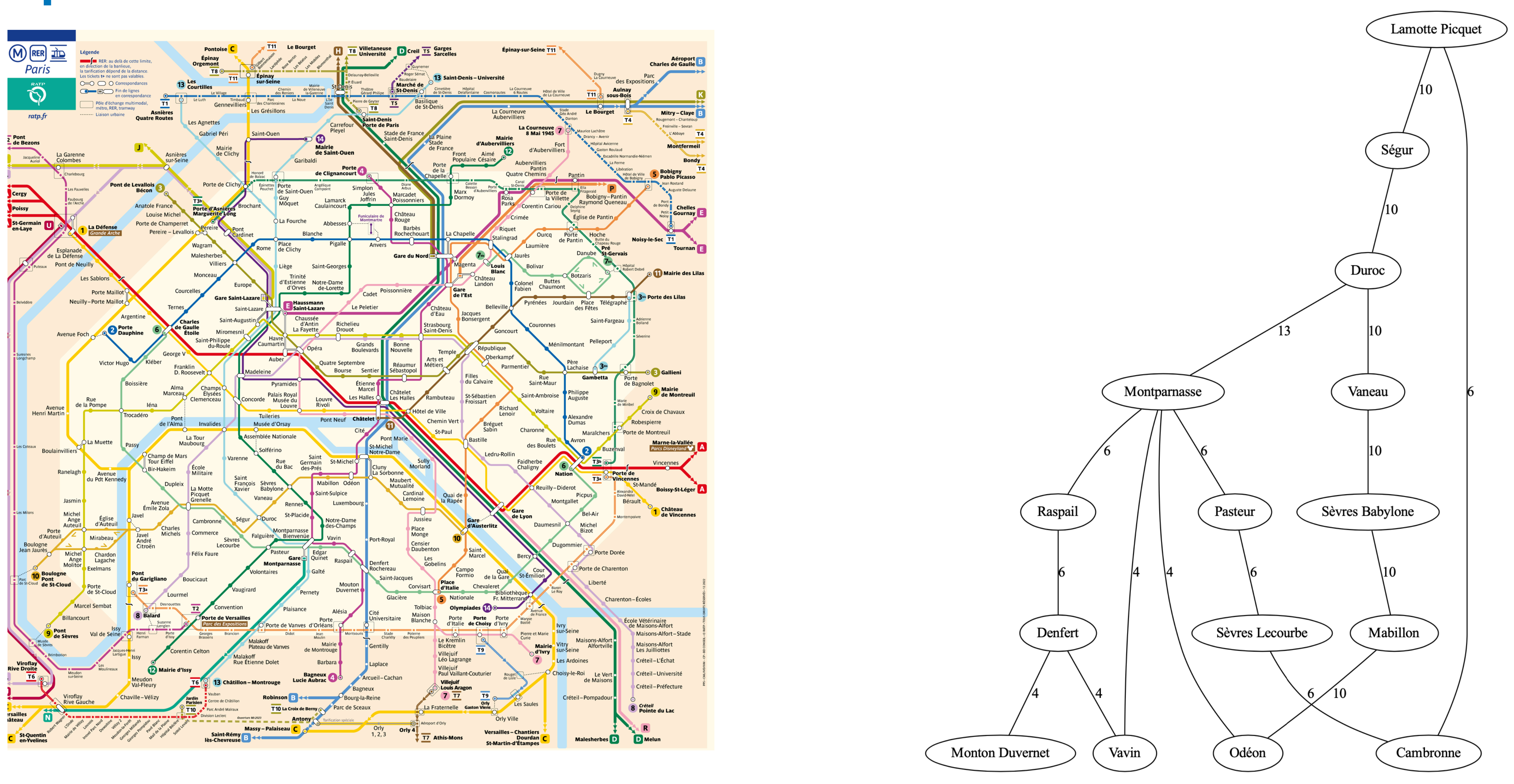

• plan du métro et le graphe qui relie les différentes stations

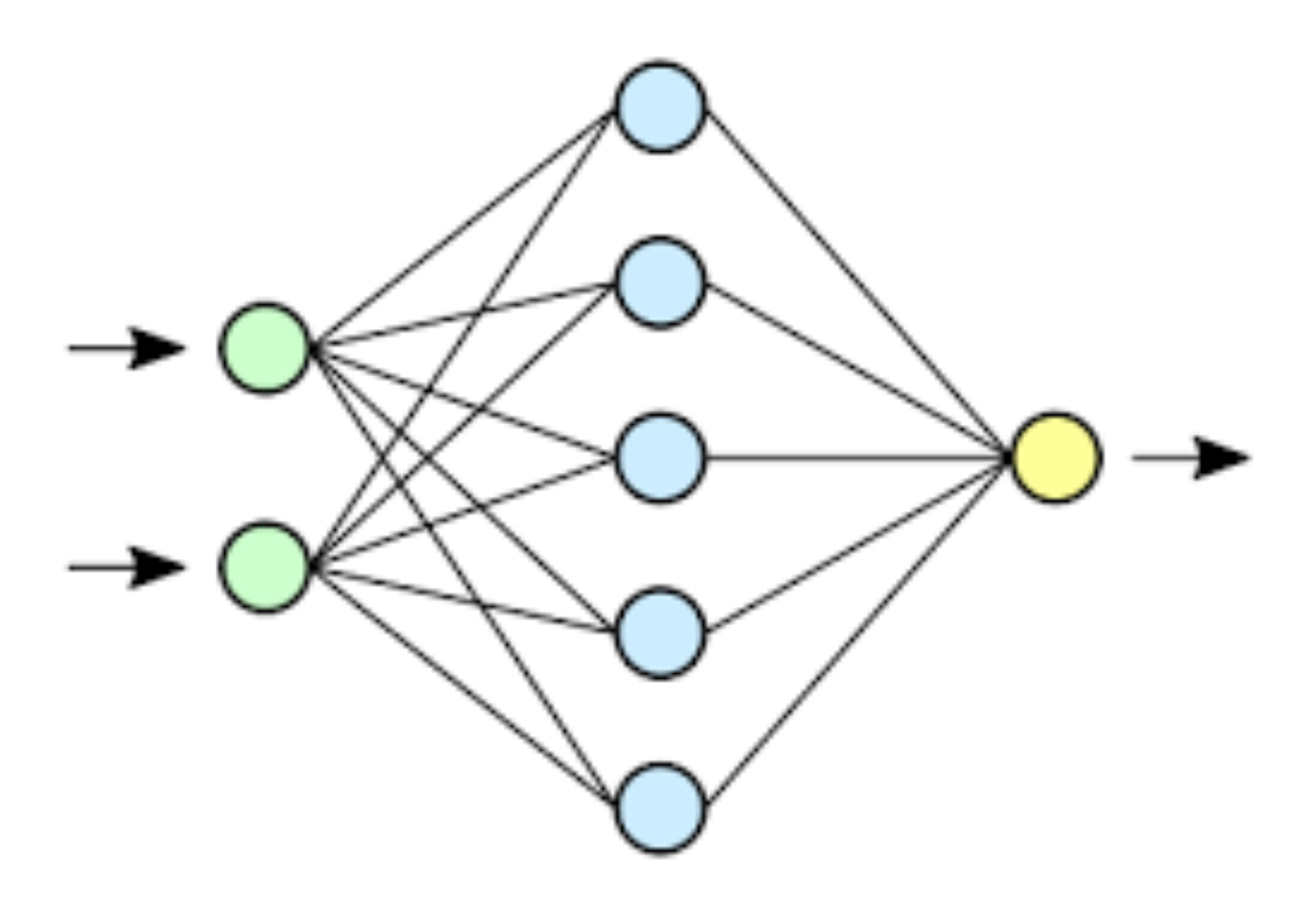

• Réseaux de neurone 2 couches et vrais réseaux de neurones biologiques

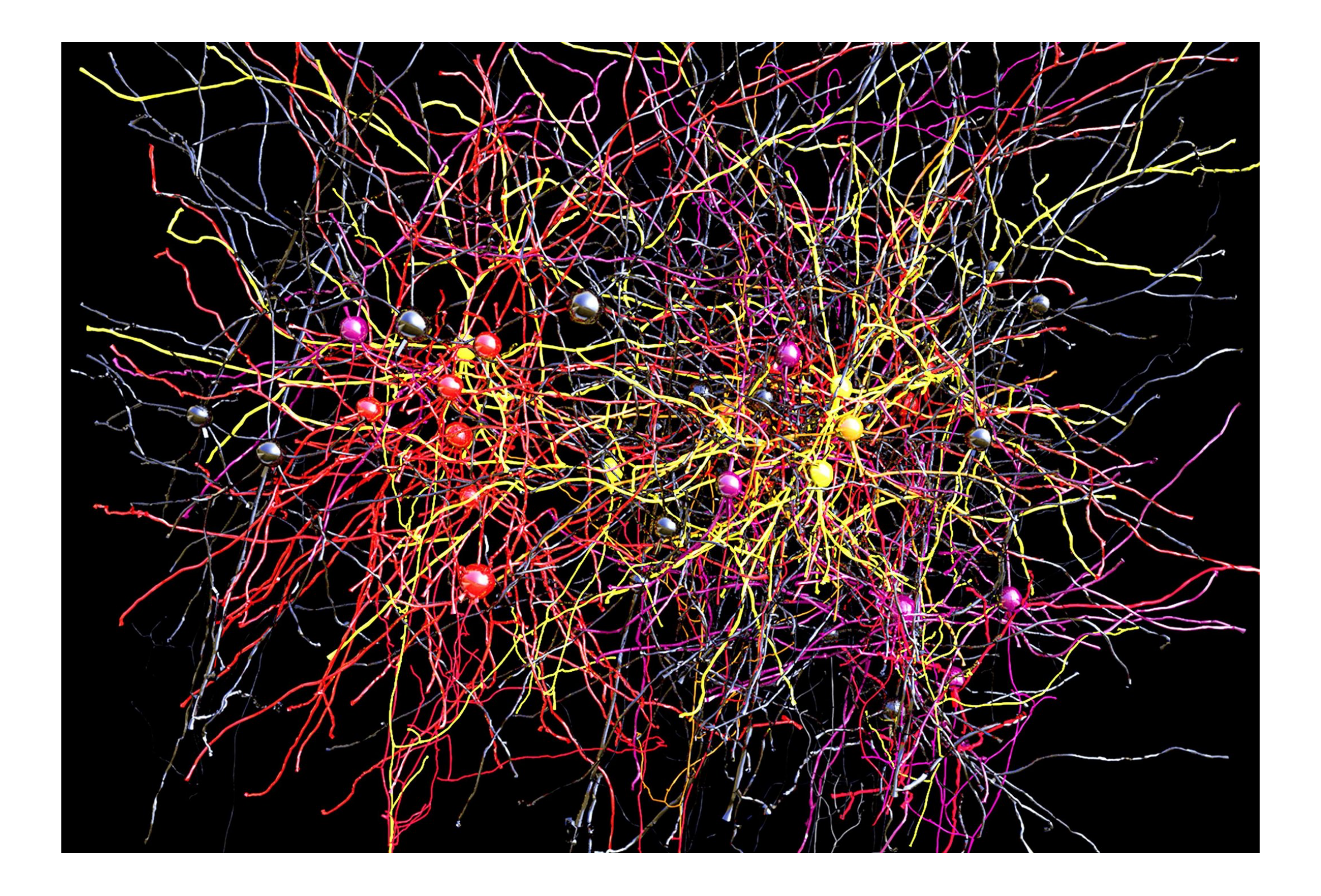

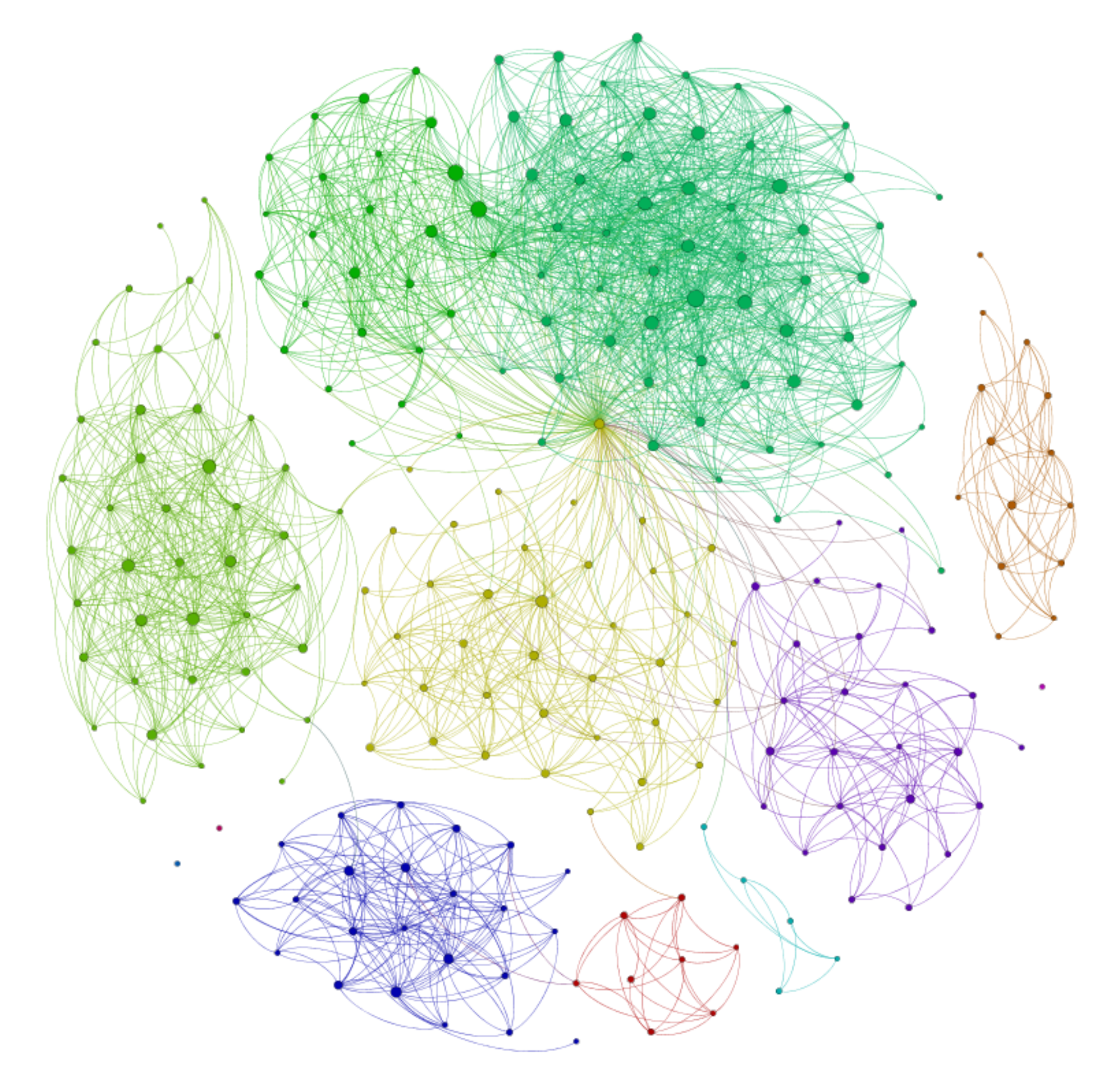

• Réseaux d'amis sur Facebook

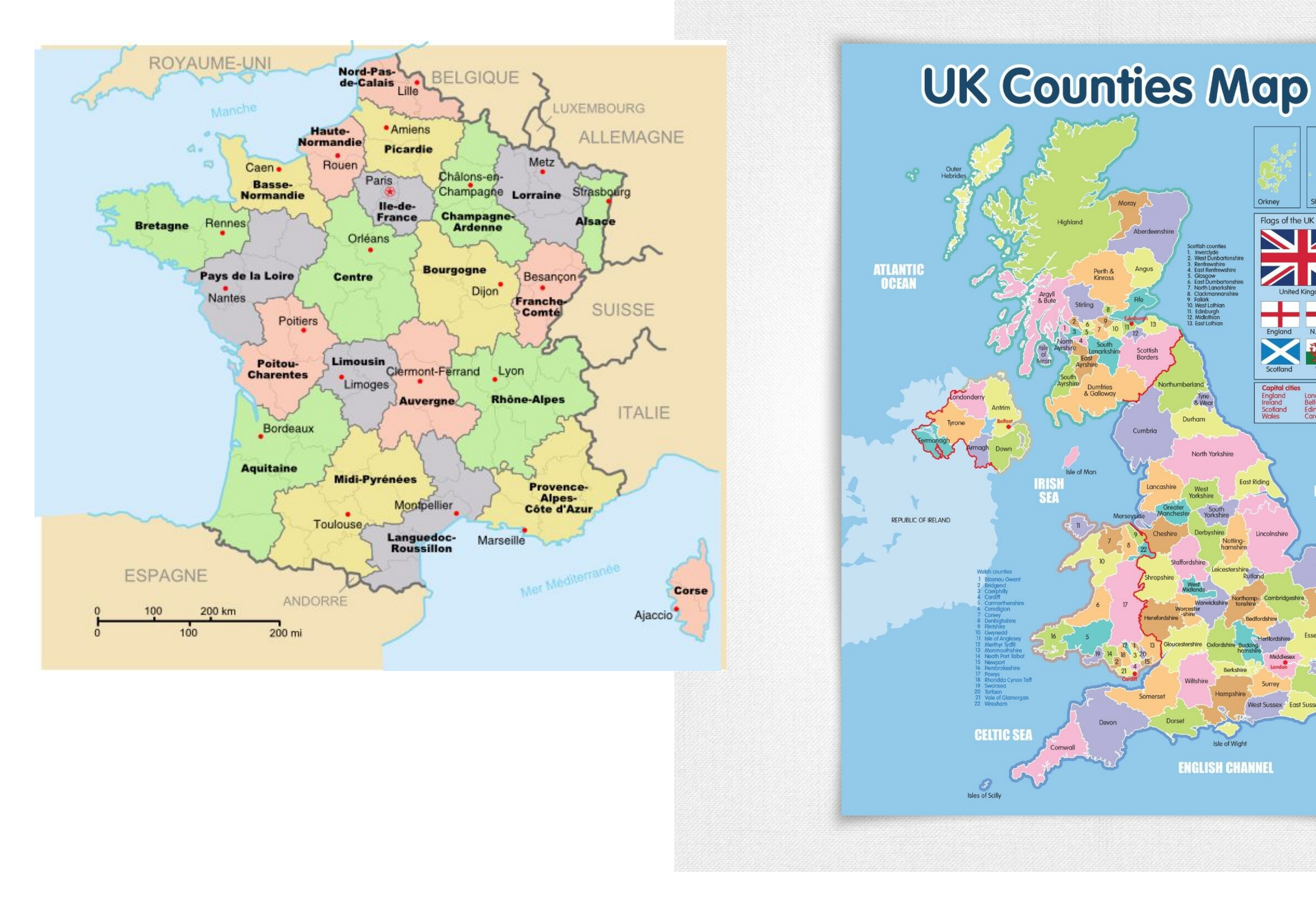

• Graphes planaires coloriables avec 4 couleurs

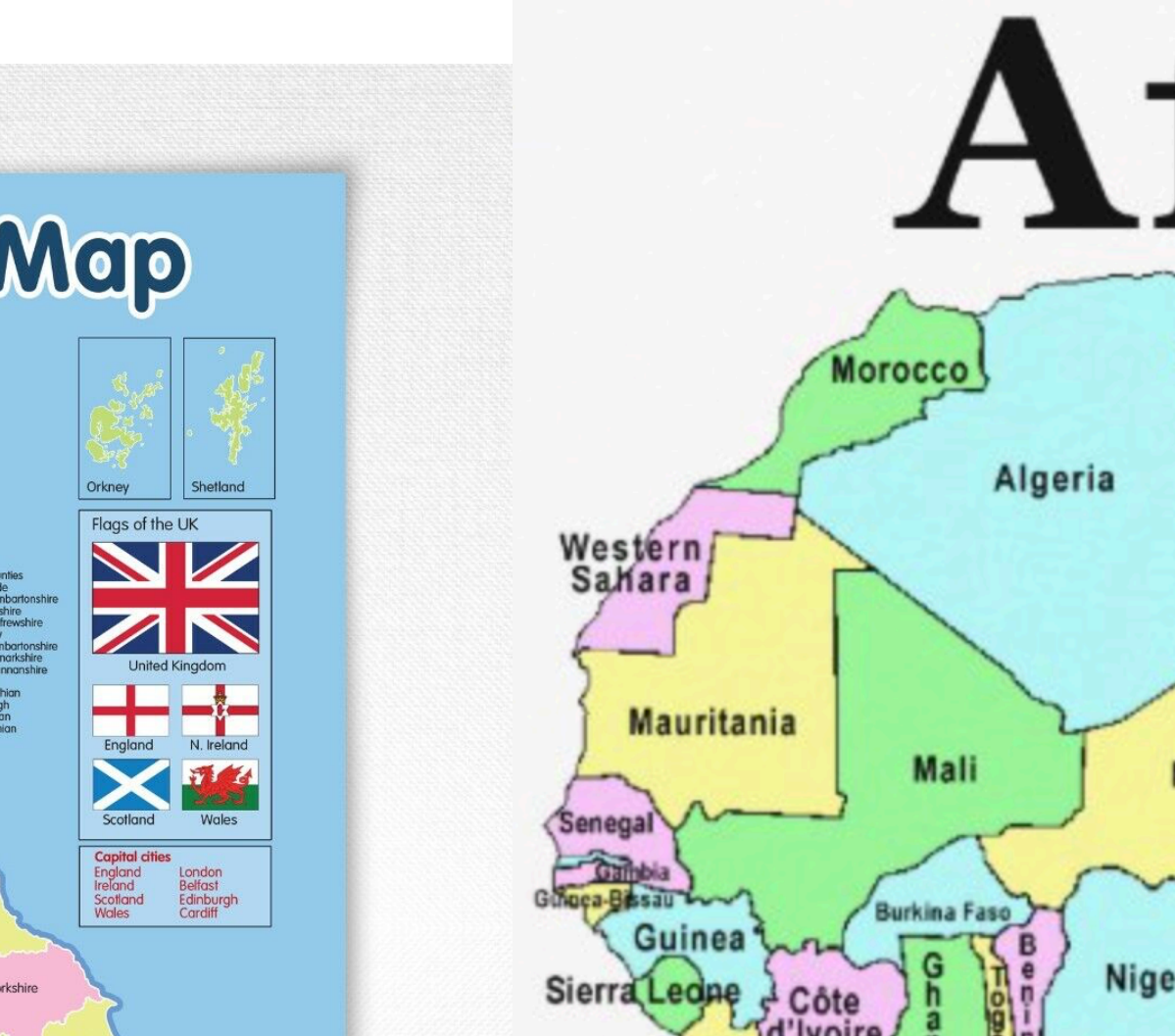

**NORTH<br>SEA** 

**NGLISH CHANNE** 

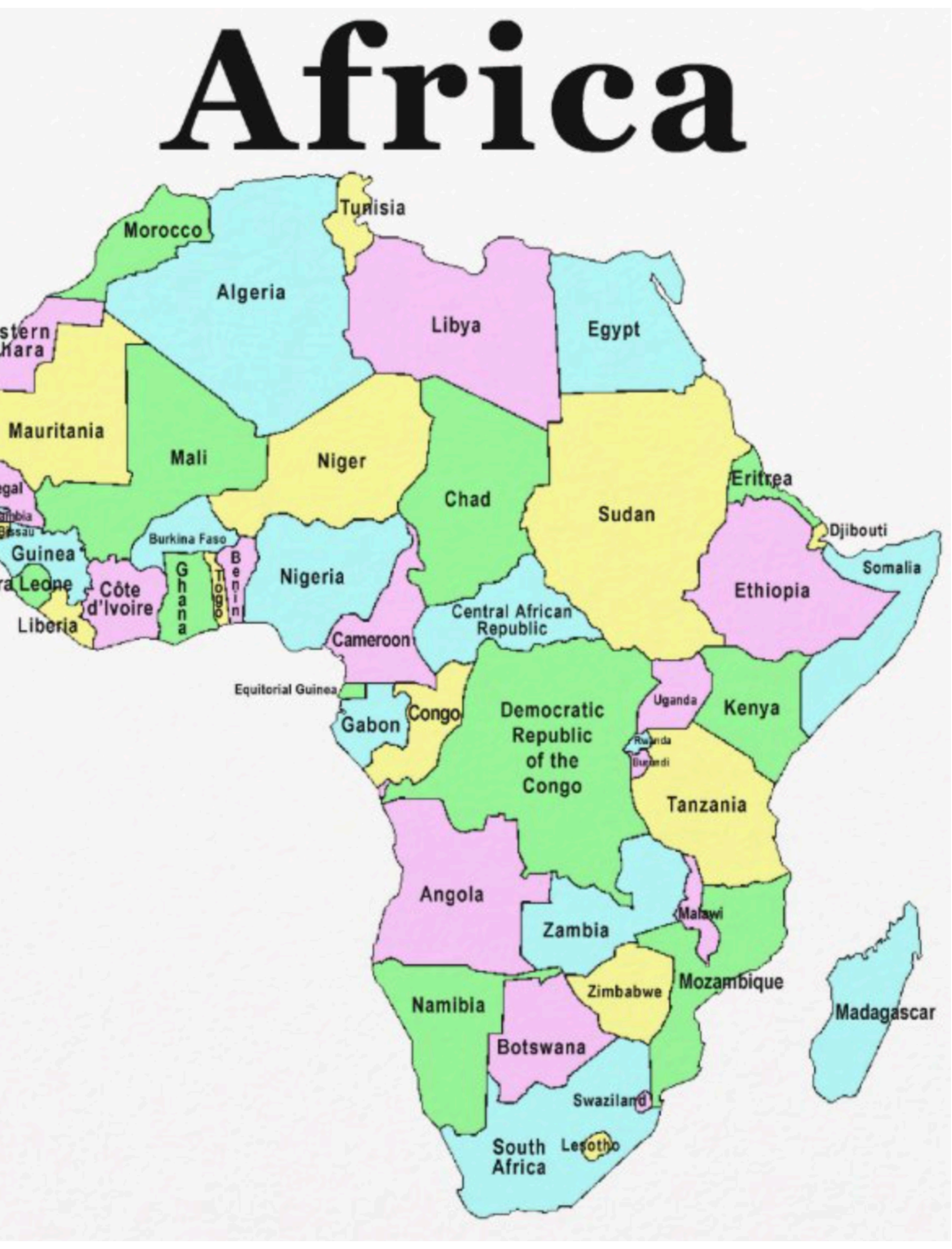

## Labyrinthes

• trouver le chemin vers la sortie !

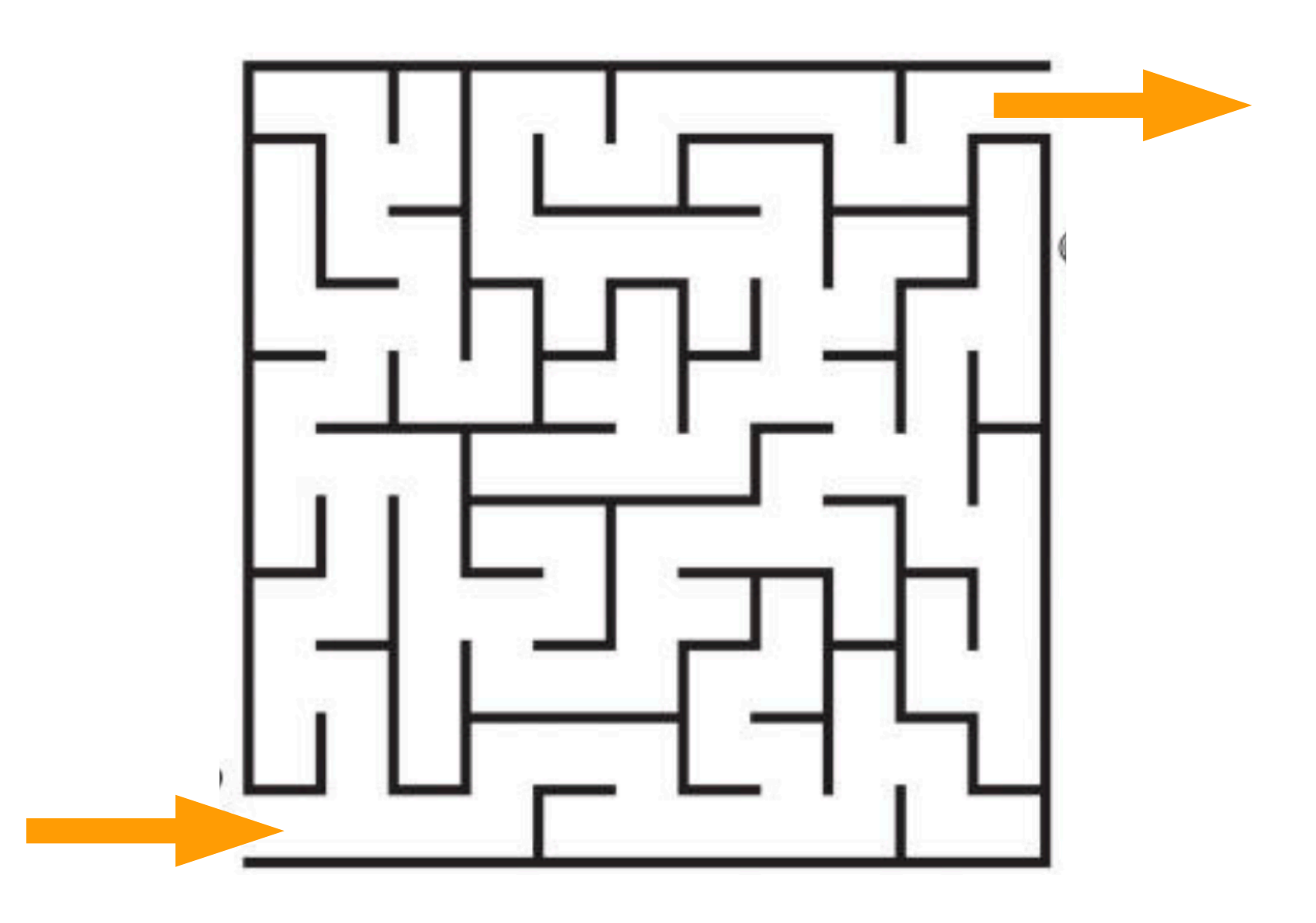

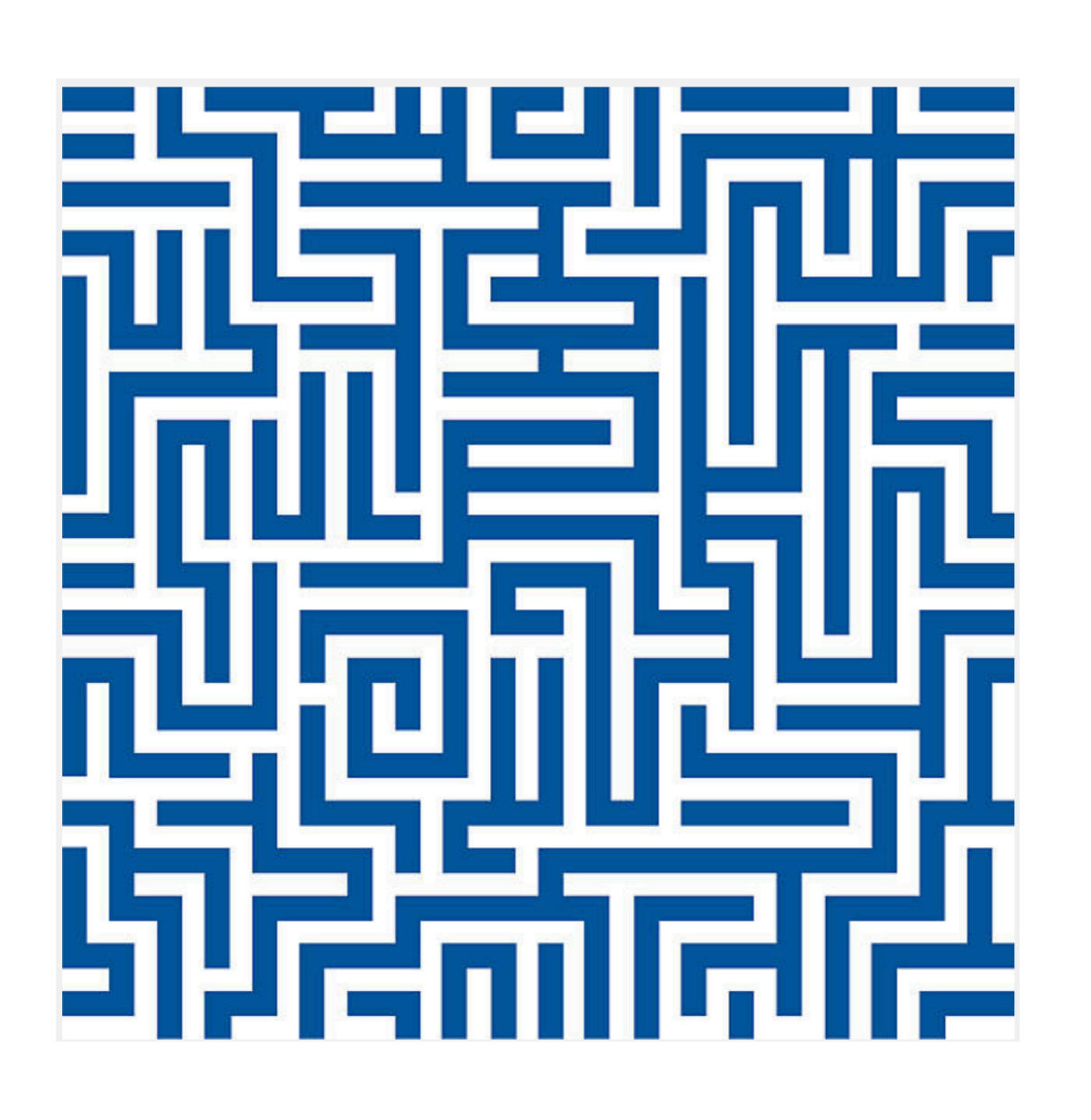

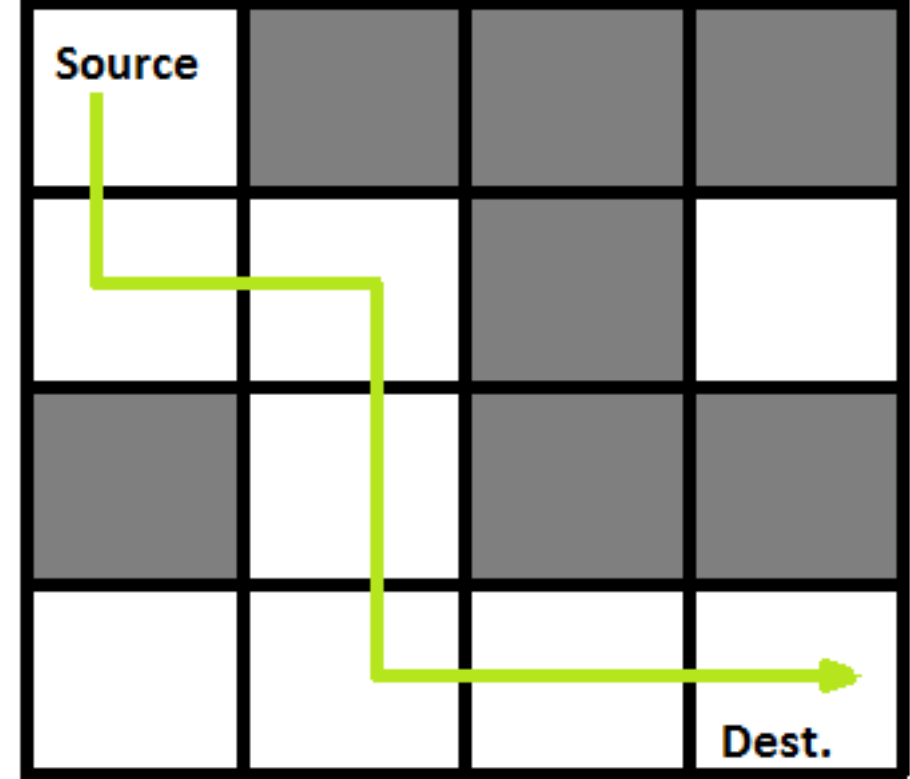

• Graphes de connexion des cases d'un labyrinthe

$$
\begin{array}{rcl}\n\text{maze} &=& \left[\begin{bmatrix}0, & 1, & 1, & 1\end{bmatrix}, \right. \\
& & \left[\begin{bmatrix}0, & 0, & 1, & 0\end{bmatrix}, \right. \\
& \left[\begin{bmatrix}1, & 0, & 1, & 1\end{bmatrix}, \right. \\
& \left[\begin{bmatrix}0, & 0, & 0, & 0\end{bmatrix}\right]\n\end{array}
$$

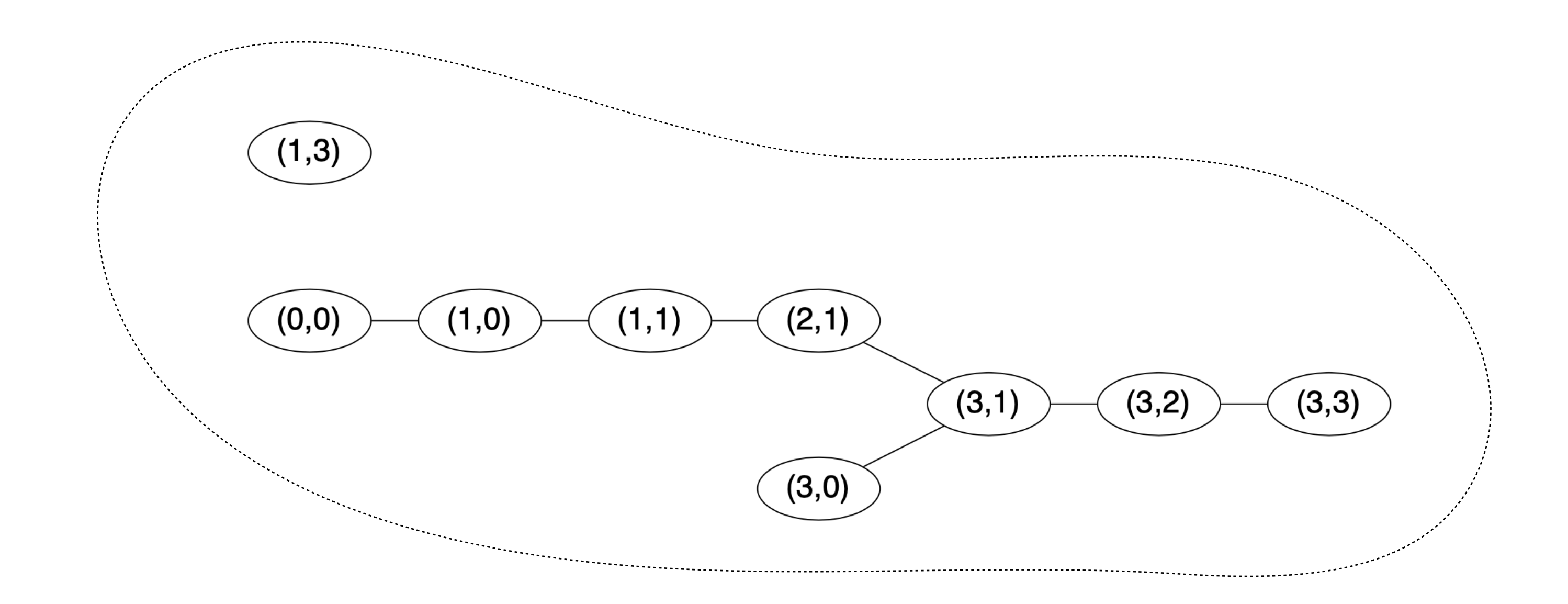

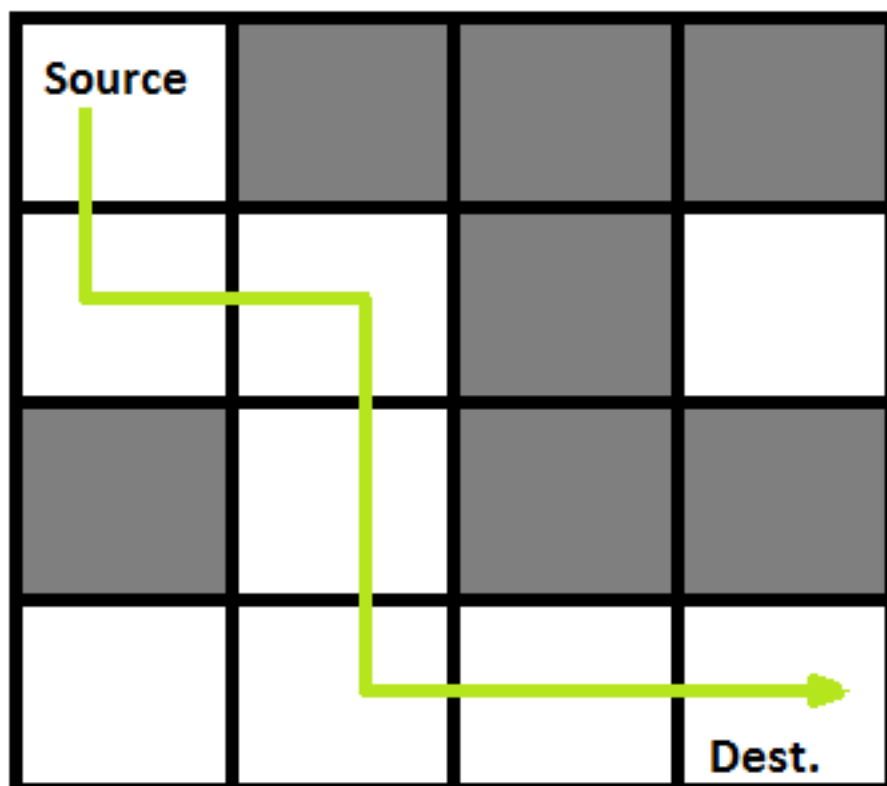

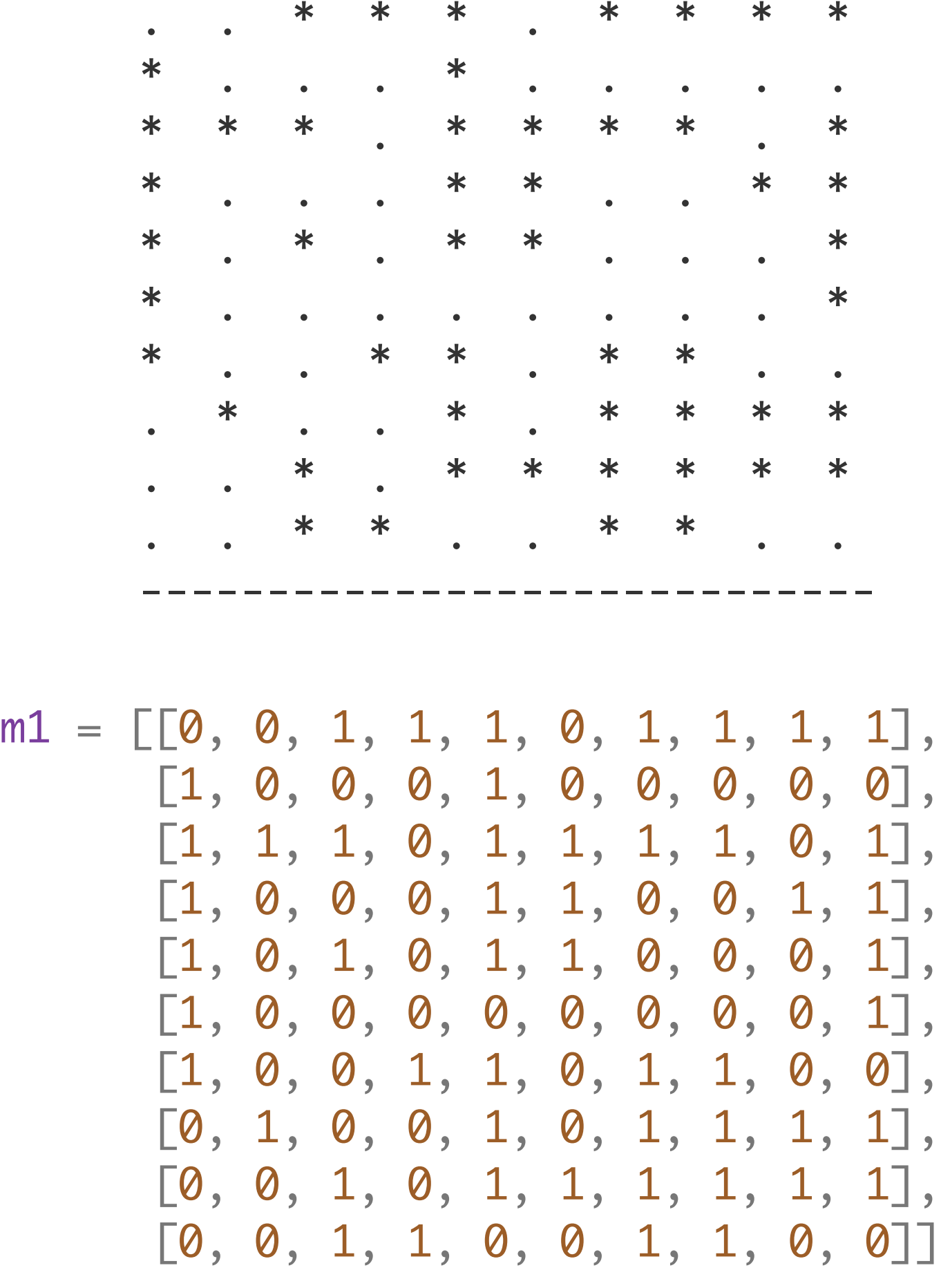

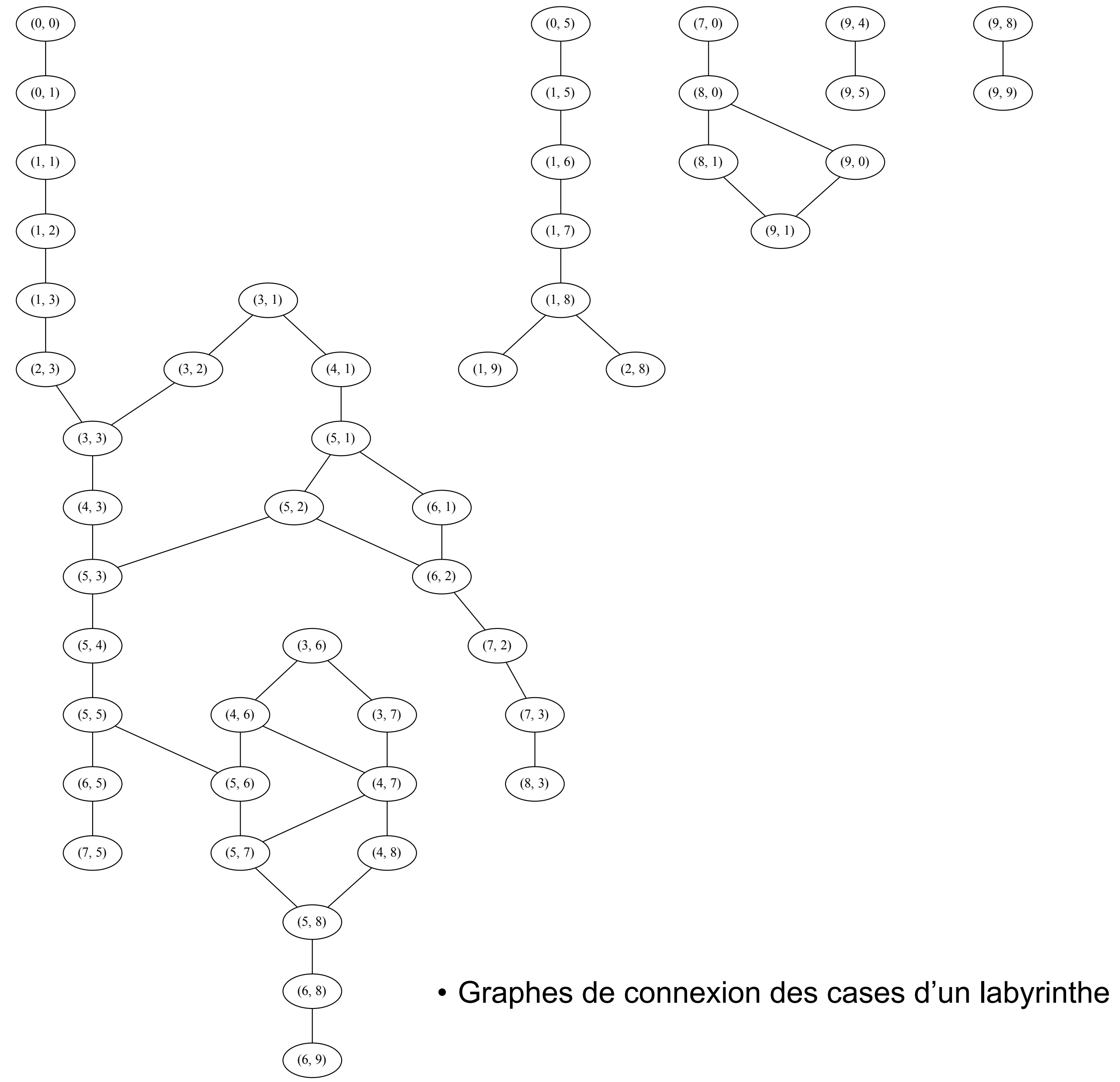

 $(9, 8)$  $(9, 9)$ 

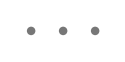

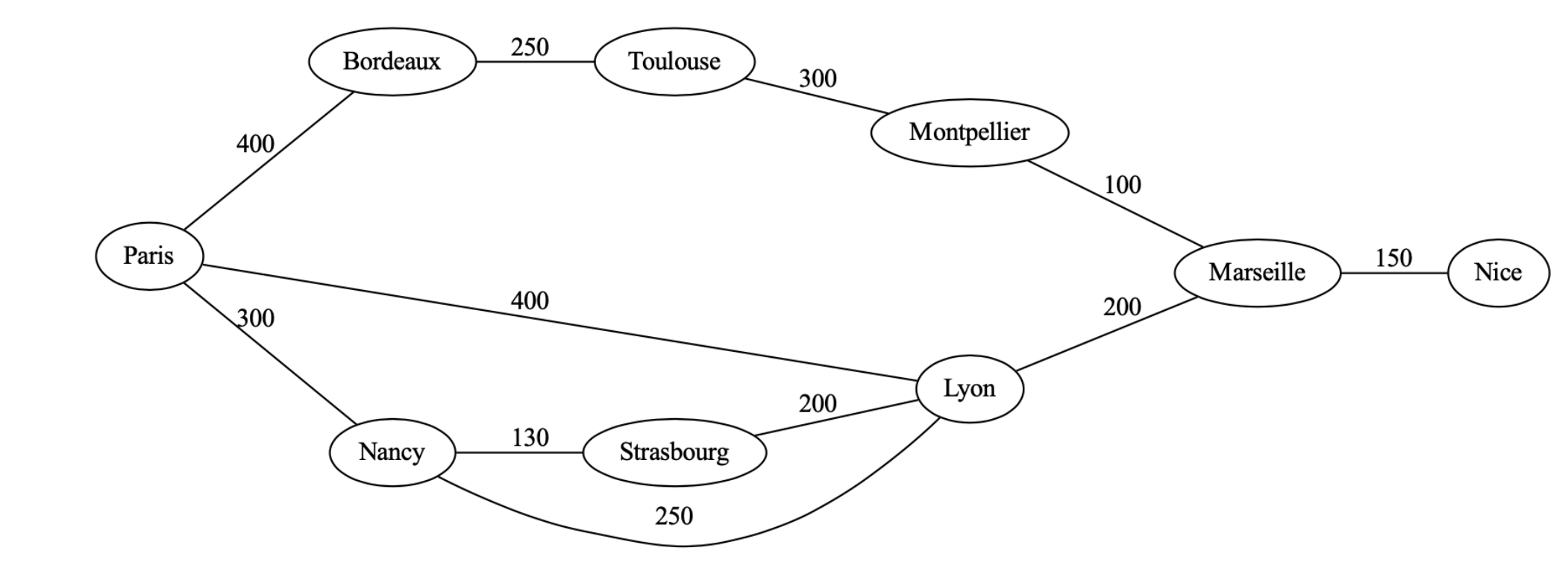

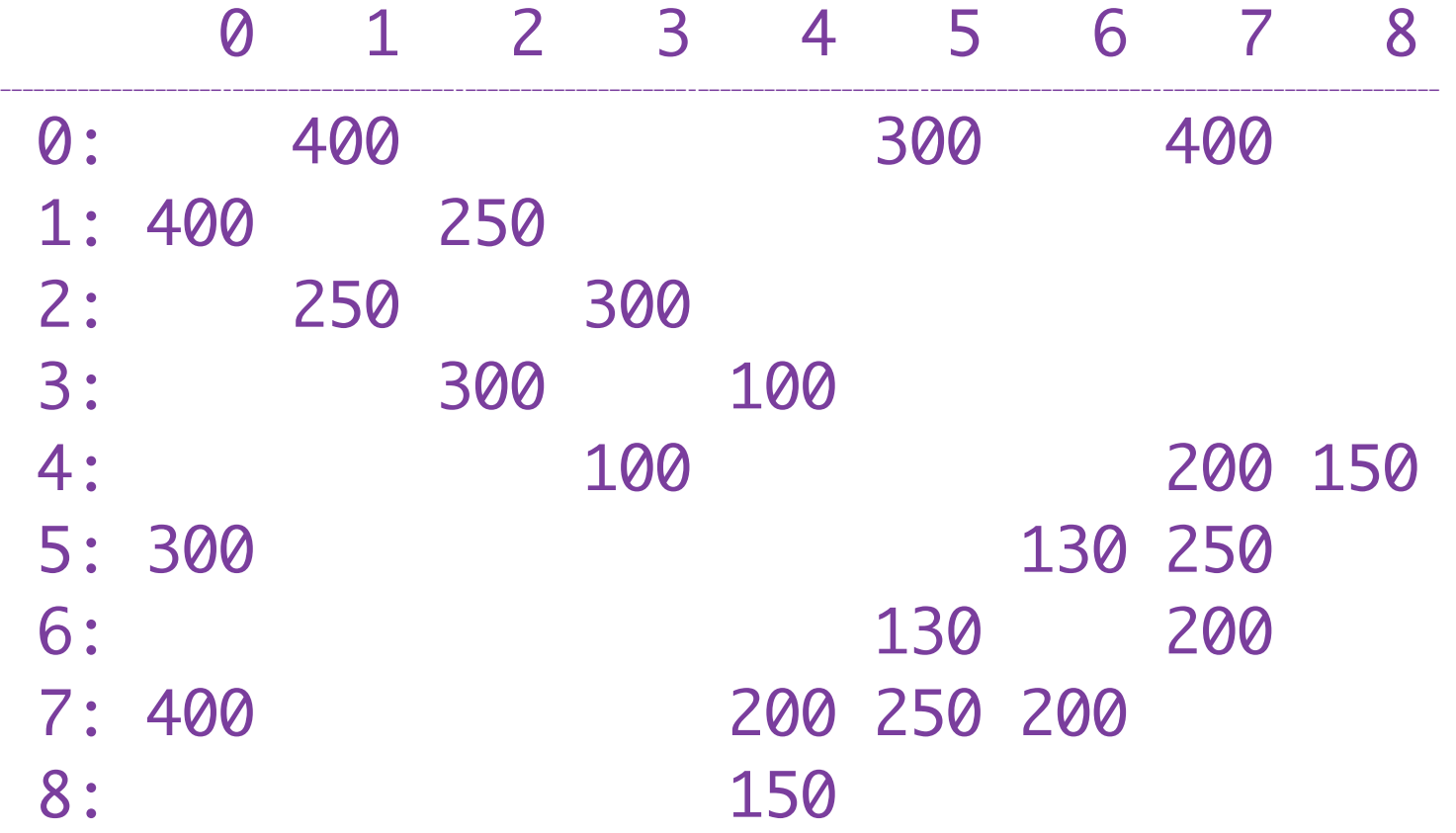

• Représentation par matrice d'adjacence

let villes = [| "Paris"; "Bordeaux"; "Toulouse"; "Montpellier"; "Marseille"; "Nancy"; "Strasbourg"; "Lyon"; "Nice" |] ;; let  $g =$  let  $n =$  Array.length (villes) in Array.make\_matrix n n None ;;  $g.(0).(1) = Some 400$ ;;  $g.(0).(5) = Some 300$ ;  $g.(0).(7) = Some 400$ ;;

• Représentation par tableau de listes d'adjacence

```
module type GRAPHV = sig
   type t
   type vertex
   type weight
   val order : t -> int
   val make : int -> t
   val add_edge : t -> vertex -> weight -> vertex -> unit
   val succ : t -> vertex -> (vertex * weight) list
end ;
```
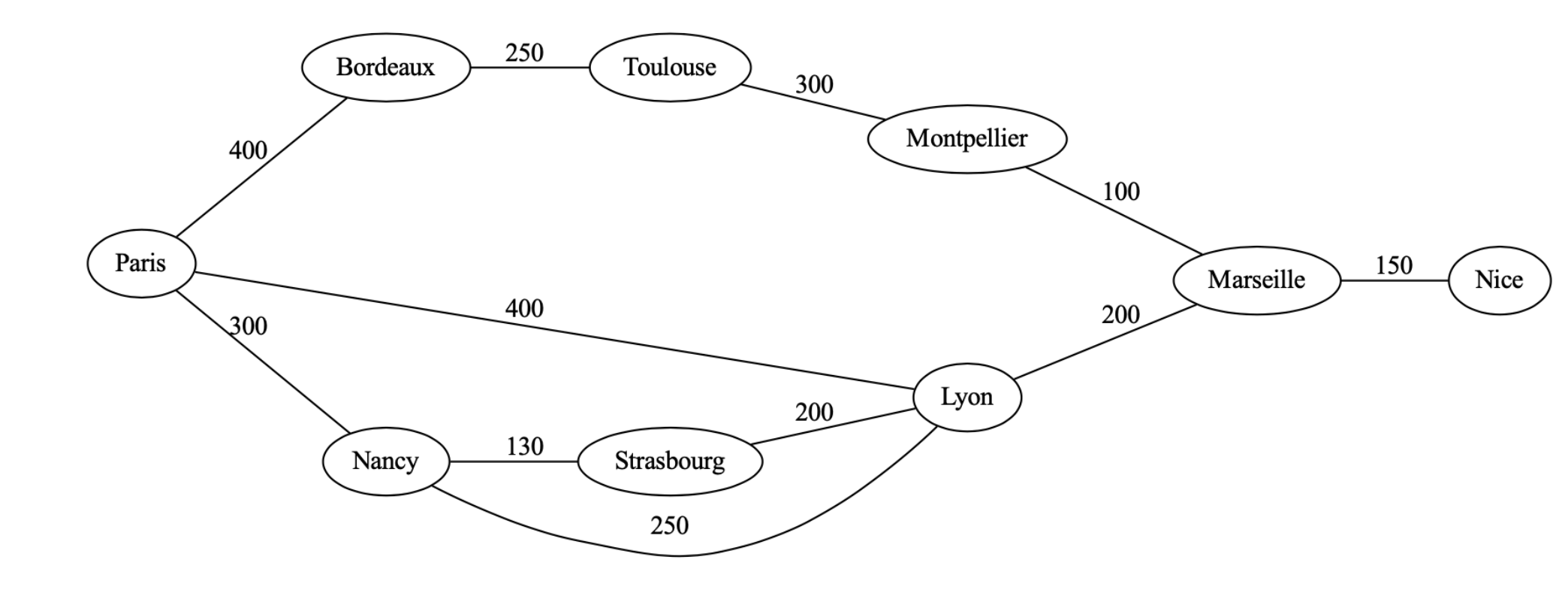

• Représentation compacte de la matrice de connexion

```
module Graph: GRAPHV = struct
  type vertex = int
  type weight = int
  type t = (vertex * weight) list array
 let make n = Array.make n [ ]
   let order g = Array.length g
 let add_edge g \times w y = g.(x) < - (y,w) :: g.(x)let succ g x = g.(x)end ;;
```
• Représentation par tableau de listes d'adjacence

• Représentation compacte de la matrice de connexion

```
module G = Graph;let g = let n = Array.length (villes) in G.make n;
let add\_edges g =List.iter (fun (i, j, w) -> G.add_edge g i w j) ;;
add_edges g 
     [0,5,300; 0,7,400; 0,1,400;
      1,2,250; 1,0,400;
      2,3,300; 2,1,250;
      3,4,100; 3,2,300;
      4,8,150; 4,7,200; 4,3,100;
      5,7,250; 5,6,130; 5,0,300;
      6,7,200; 6,5,130;
      7,4,200; 7,5,250; 7,6,200; 7,0,400;
      8,4,150 ] ;;
```

```
module type GRAPHV = sig
   type t
   type vertex
   type weight
   val order : t -> int
   val make : int -> t
   val add_edge : t -> vertex -> weight -> vertex -> unit
  val succ : t \rightarrow vertex \rightarrow (vertex * weight) list
end ;
```
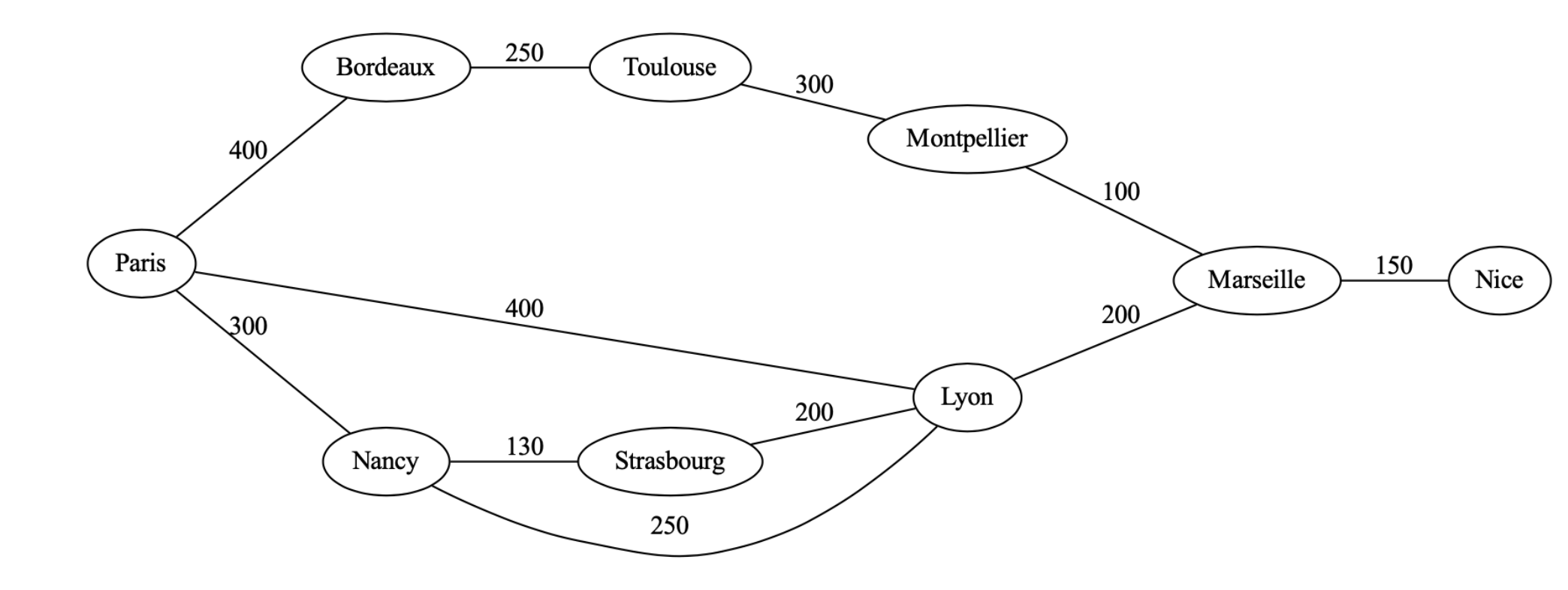

• Représentation par tableau de listes d'adjacence (connexions seules)

```
module Graph: GRAPH = struct
 type vertex = int
  type t = vertex list array
 let make n = Array.make n [ ]
  let order g = Array.length g
 let add_edge g \times y = g.(x) \leftarrow y :: g.(x)let succ g x = g(x)end ;;
module G = Graph;
module type GRAPH = sig
   type t
  type vertex = int
  val order : t -> int
  val make : int -> t
  val add_edge : t -> vertex -> vertex -> unit
  val succ : t -> vertex -> vertex list
   end ;;
```
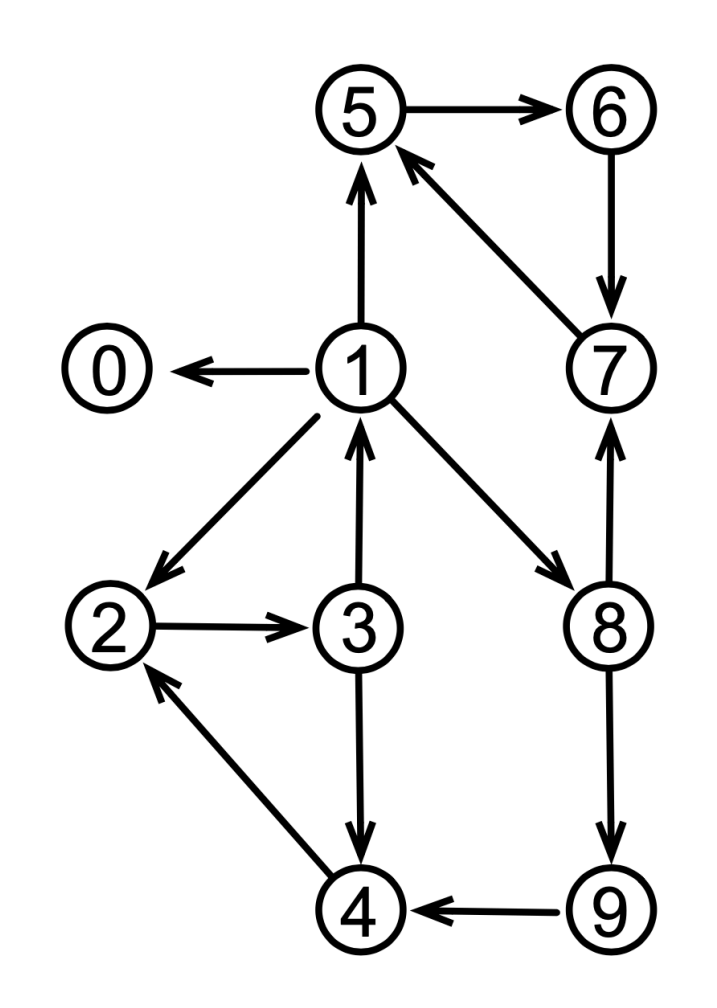

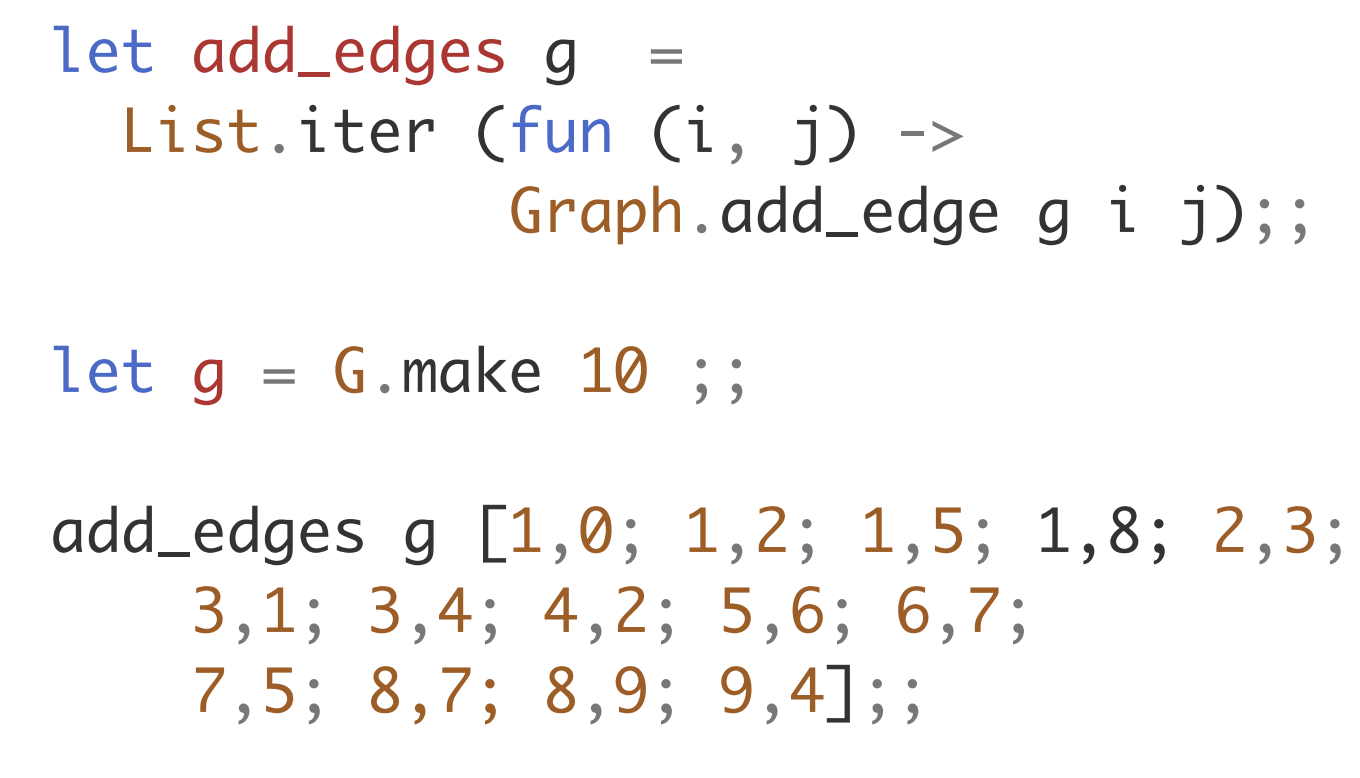

• Représentation par tableau de listes d'adjacence (connexions seules et sous-module des sommets)

```
module Graph: GRAPH = struct
   module V: VERTEX = struct
    type t = string
   let ord x = pos x villes
    let lab i = \text{villes}.(i) end
  type vertex = V.ttype t = vertex list array
   let make n = Array.make n [ ] 
   let order g = Array.length g
  let add_edge g \times y = g.(V).ord x) \leftarrow y :: g.(V).ord x)let succ g x = g.(V). ord x)end ;;
module type GRAPH = sig
   module V : VERTEX
  type vertex = V.t type t
   val order : t -> int
  val make : int -> t
   val add_edge : t -> vertex -> vertex -> unit
   val succ : t -> vertex -> vertex list
end ;;
```

```
module type VERTEX = sig
   type t
  val ord : t \rightarrow intval lab : int \rightarrow tend ;;
```
• Représentation par tableau de listes d'adjacence (connexions seules et en abstrayant les sommets)

```
module type VERTEX = sig type t
  val ord : t \rightarrow intval lab : int \rightarrow tend ;;
```

```
module Graph (V: VERTEX): (GRAPH with type vertex = V.t) = struct
   type vertex = V.t
  type t = vertex list array
  let make n = Array.make n [ ]
   let order g = Array.length g
  let add_edge g \times y = g.(V) \cdot ord x) \leftarrow y :: g.(V) \cdot ord x)let succ g x = g.(V). ord x)end ;;
module type GRAPH = sig
   type t
   type vertex
   val order : t -> int
   val make : int -> t
   val add_edge : t -> vertex -> vertex -> unit
   val succ : t -> vertex -> vertex list
   end ;;
```
• Représentation par tableau de listes d'adjacence (connexions seules et en abstrayant les sommets)

```
let add_edges g =
  List.iter (fun (i, j) ->
       G.add_edge g (Vint.lab i) 
                        (Vint.lab j) );;
let g = G.make 10;;
add_edges g [1,0; 1,2; 1,5; 1,8; 2,3;
     3,1; 3,4; 4,2; 5,6; 6,7;
    7,5; 8,7; 8,9; 9,4];;
module G = Graph (Vint);
```
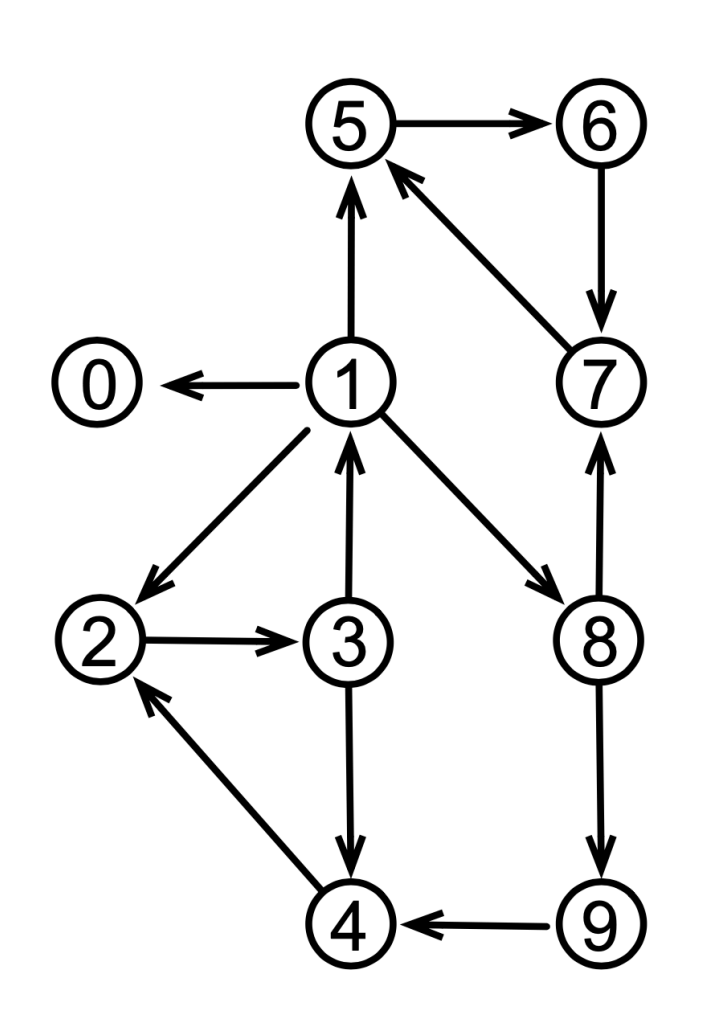

```
module Vint : VERTEX = struct
 type t = intlet ord x = xlet lab i = iend ;;
```

```
let villes = [| "Paris"; "Bordeaux"; "Toulouse";
 "Montpellier"; "Marseille"; "Nancy";
 "Strasbourg"; "Lyon"; "Nice" |] ;;
let pos x l = let ch = Array.find_index (fun y -> y = x) l inmatch ch with Some i \rightarrow i| \rightarrow failwith "";;
```

```
module Villes : VERTEX = struct
  type t = string
  let lab i = \text{villes}.(i)let ord x = pos x villes
end ;;
```
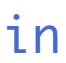

• Représentation par tableau de listes d'adjacence (connexions seules et en abstrayant les sommets)

```
let add_edges g =
  List.iter (fun (v1, v2) ->
      G.add_edge g (Villes.lab (pos v1 villes)) 
                    (Villes.lab (pos v2 villes)) );;
let g = G.make (Array.length villes) ;;
add_edges g ["Paris","Bordeaux"; "Paris","Nancy"; "Paris","Lyon";
 "Bordeaux","Toulouse"; "Toulouse","Montpellier"; "Montpellier","Marseille";
 "Nancy","Strasbourg"; "Nancy","Lyon"; "Strasbourg","Lyon";
 "Lyon","Marseille"; "Marseille","Nice"] ;;
module G = Graph (Villes) ;;
```
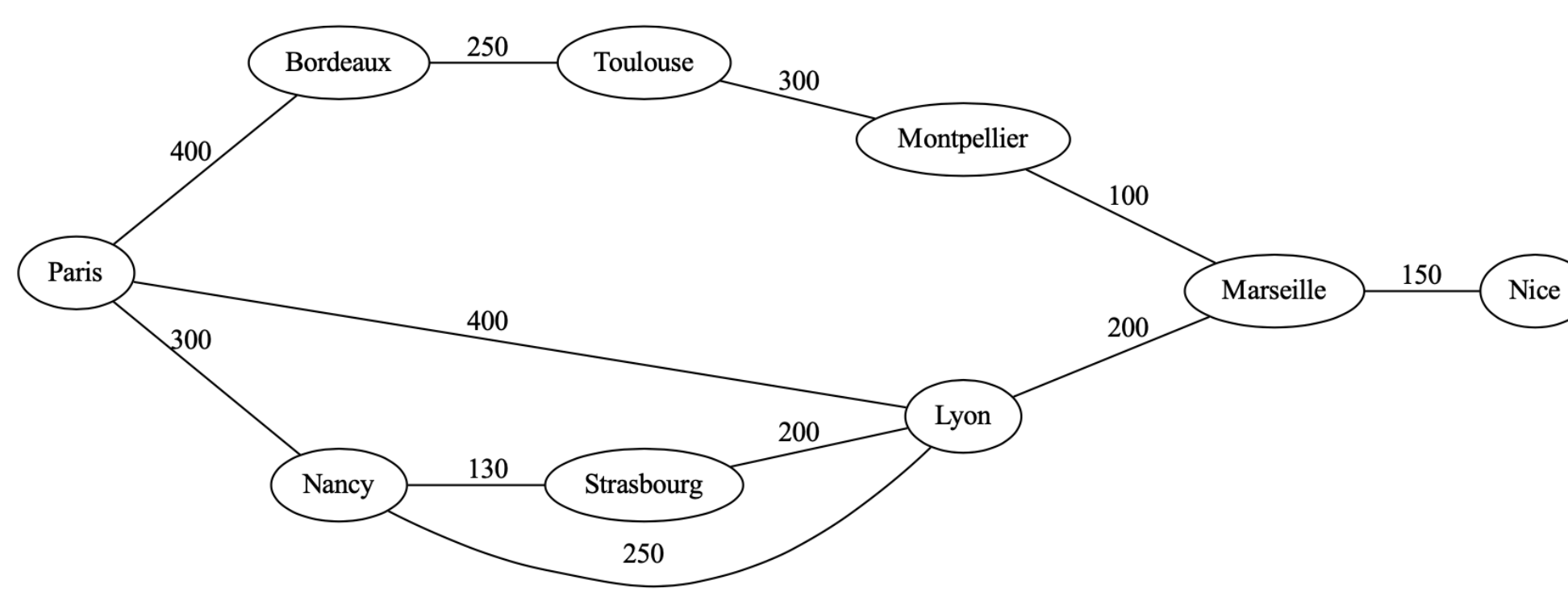

```
module Graph (V: VERTEX): (GRAPH with type vertex = V.t) = struct
type vertex = V.ttype t = vertex list array
 let make n = Array.make n [ ]
 let order g = Array.length g
 let add_edge g \times y = g.(V). ord x) \leftarrow y :: g.(V). ord x)let succ g x = g.(V). ord x)let vertices g = List.init (order g) (fun i -> V.lab i)let iter_vertex f g = List. iter f (vertices g)
 let fold_vertex f g v0 = List.fold_left (Fun.flip f) v0 (vertices g)
 let iter_succ f g x = List.iter f (succ g x)
 let fold_succ f g \times v0 = List.fold\_left (Fun.flip f) v0 (succ g \times)
end ;;
module type GRAPH = sig
   type t
   type vertex
   val order : t -> int
   val make : int -> t
   val add_edge : t -> vertex -> vertex -> unit
   val succ : t -> vertex -> vertex list
   val iter_vertex : (vertex -> unit) -> t -> unit
  val fold_vertex : (vertex \rightarrow 'a \rightarrow 'a) \rightarrow t \rightarrow 'a \rightarrow 'a
   val iter_succ : (vertex -> unit) -> t -> vertex -> unit
  val fold_succ : (vertex \rightarrow 'a \rightarrow 'a) \rightarrow t \rightarrow vertex \rightarrow 'a \rightarrow 'a
end ;;
```
- Représentation par tableau de listes d'adjacence (connexions seules et en paramétrant par les sommets)
- Ajout des fonctions d'itération sur sommets et arrêtes

Simplification des modules de Ocamlgraph

#### Parcours de graphes

• Parcours en profondeur d'abord de tous les sommets

```
let dfs g f =let n = 6.order g in
   let visited = Array.make n false in
  let rec dfs1 x = if not visited.(V.ord x) then begin
      visited.(V.\text{ord } x) \leftarrow \text{true}; f x;
       G.iter_succ dfs1 g x
     end in
     G.iter_vertex dfs1 g ;;
```

```
dfs g (fun x \rightarrow Printf.printf "%d\n" (V.ord x));;
```
(\* On marque les noeuds visités pour ne pas boucler \*)

• Il existe aussi le parcours en largeur d'abord (avec une file FIFO)

#### Arbre de recouvrement

- un arbre de recouvrement (*spanning tree*) est l'arbre des appels récursifs de dfs
- un arbre (une forêt) de recouvrement recouvre tous les sommets d'un graphe

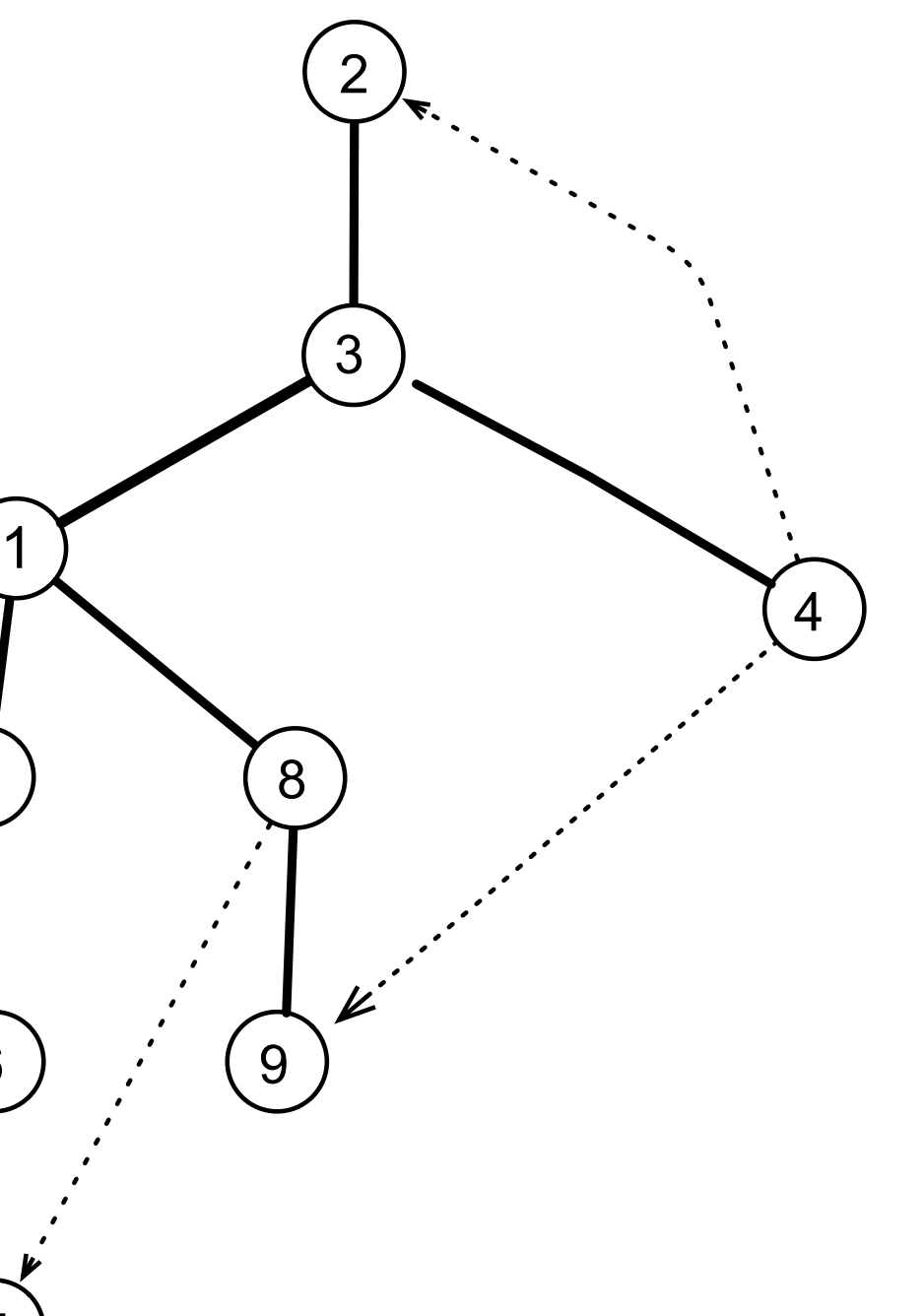

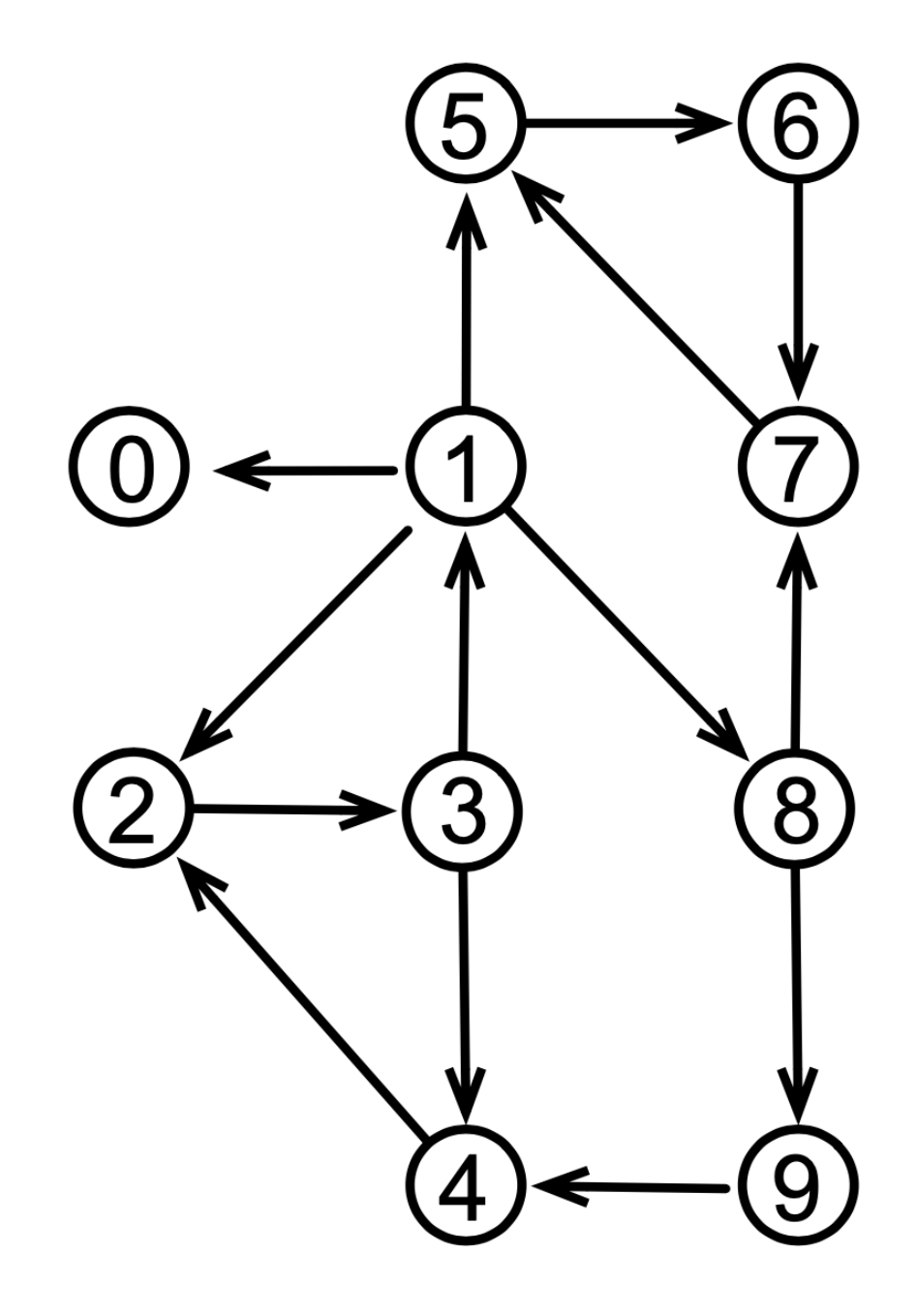

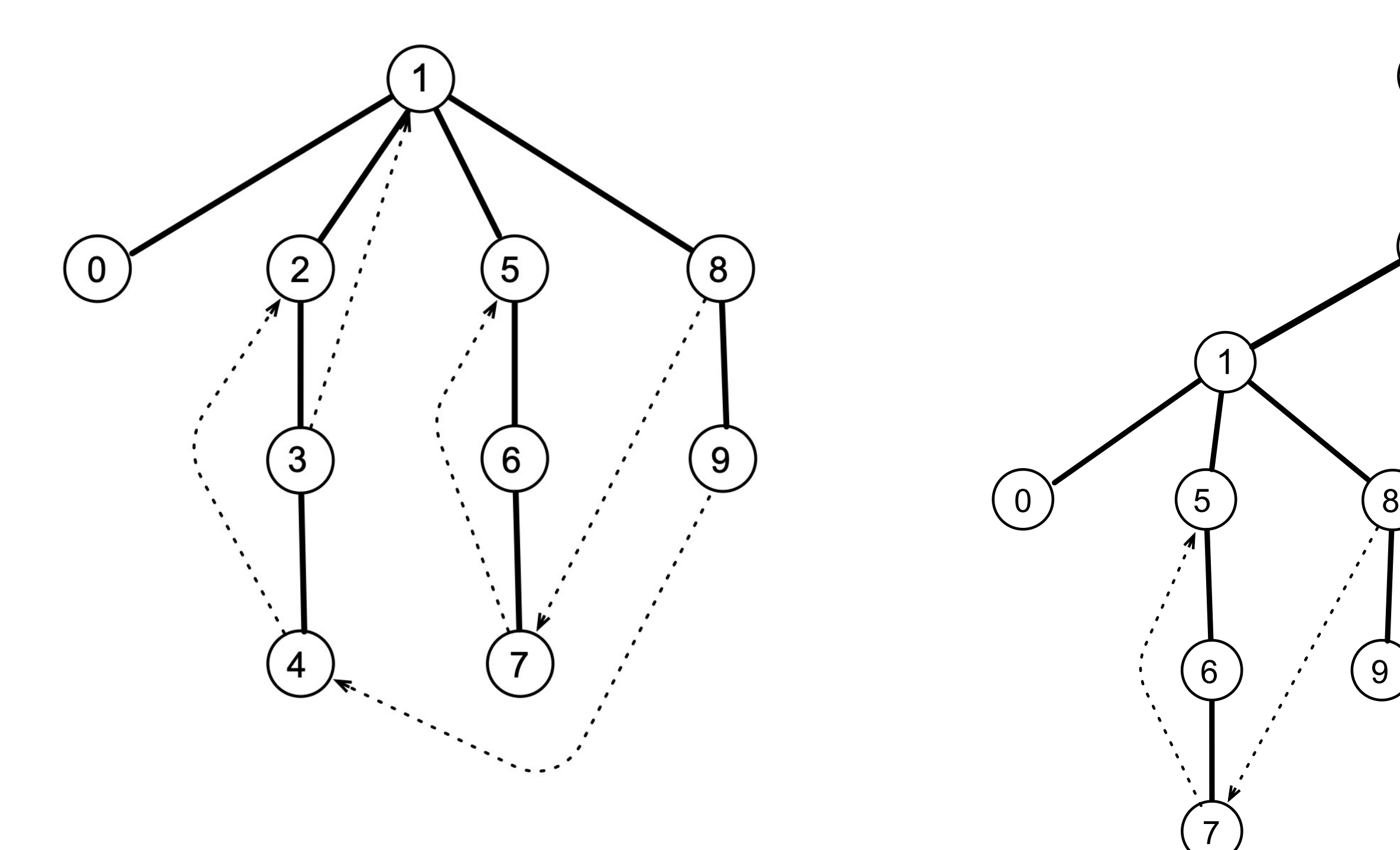

2 arbres de recouvrement graphe

#### Parcours de graphes

• Parcours en profondeur d'abord de tous les sommets itératif (avec une pile)

```
let dfs' g f =
 let n = 0.order g in
   let visited = Array.make n false in
   let s = Stack.create () in
  let push_unvisited x = if not visited.(V.ord x) then
       begin visited.(V.ord x) <- true; Stack.push x s end in
  let dfs1() = while not (Stack.is_empty s) do
     let x = Stack.pop s in f x;
      G.iter_succ push_unvisited g x ;
     done in
 G.iter_vertex (fun x \rightarrow push_unvisited x; dfs1()) g ;;
dfs' g (fun x -> Printf.printf "%d\n" (V.ord x));;
```
(\* On marque les noeuds visités pour ne pas boucler \*)

• Il existe aussi le parcours en largeur d'abord (avec une file FIFO)

#### Parcours de graphes

• Parcours en largeur d'abord de tous les sommets itératif (avec une file d'attente)

```
let bfs g f =let n = 0.order g in
  let visited = Array.make n false in
  let q = Queue.create () in
 let push_unvisited x = if not visited.(V.ord x) then
       begin visited.(V.ord x) <- true; Queue.push x q end in
 let bfS1}() = while not (Queue.is_empty q) do
      let x = Queue.take q in
      f x;
       G.iter_succ push_unvisited g x ;
    done in
 G.iter_vertex (fun x \rightarrow push_unvisited x; bfs1()) g ;;
bfs g (fun x \rightarrow Printf.printf "%d\n" (V.ord x));;
```
(\* On marque les noeuds visités pour ne pas boucler \*)

• Il existe aussi le parcours en largeur d'abord (avec une file FIFO)

## Algorithmes sur les graphes

- graphes orientés ou non-orientés
- arbres de recouvrement
- plus courts chemins dans un graphe
- arbres de recouvrements minimaux
- flux dans un graphe
- tri topologique
- composantes (fortement) connexes
- bi-connexité et points d'articulation
- mariages stables

 $\bullet$  . . .

- cycles, chemins hamiltoniens
- problème du représentant de commerce

### Conclusion

#### **VU:**

#### **TODO list**

- graphes
- représentations
- parcours en profondeur d'abord
- sortie de labyrinthe
- parcours en largeur d'abord
- plus court chemin

- objets
- parallélisme
- autres langages fonctionnels